Article [Tani Frankel](https://community.intersystems.com/user/tani-frankel) · Mar 18, 2021 1 m read

## **VSCode Tips & Tricks - Web Terminal**

How would you like to be able to access the Web Terminal directly from your VSCode?

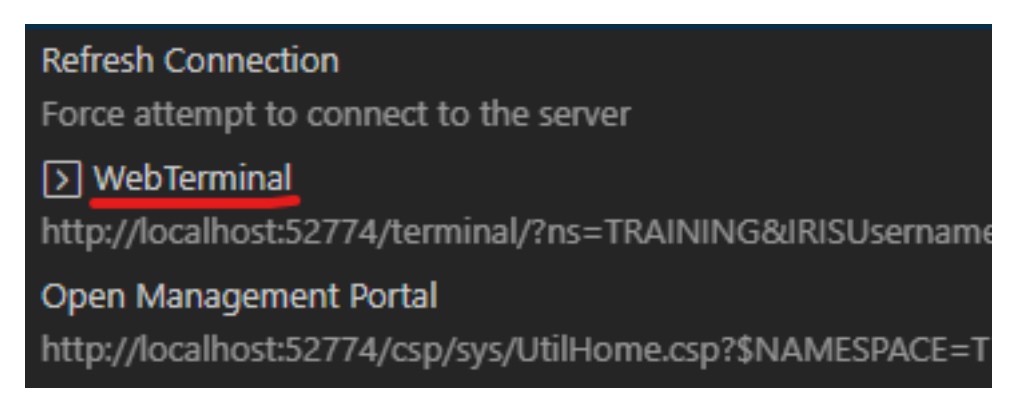

This is another entry in the VSCode Tips & Tricks - and it is quite similar to the previous one about the SOAP Wizard.

Same principal, and same result, though different use-case.

So assume you want to open the Web Terminal (and for those of you who are still not familiar with this excellent tool by the amazing [@Nikita Savchenko](https://community.intersystems.com/user/nikita-savchenko-0) check out it's [home page](https://intersystems-community.github.io/webterminal/)) from VSCode - you can take a similar approach to the one I described in the previous article.

I'll outline the steps again -

- Open the ObjectScript Extension JSON Settings
- In the 'conn' object add a 'links' object
- Inside 'links' add this line

"\$(terminal) WebTerminal": "\${serverUrl}/terminal/?ns=\${ns}\${serverAuth}"

It will look like this -

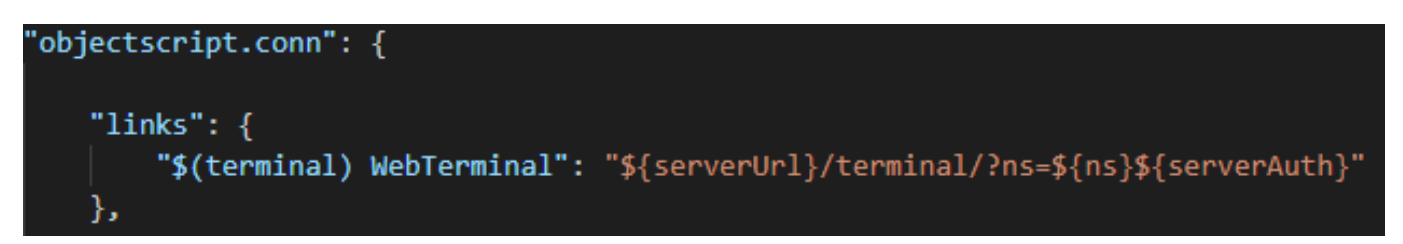

Once you do this, when you click on the Connection in the bottom Status Bar of VSCode you should find Web Terminal in the menu.

This is mentioned in [this](https://github.com/intersystems-community/vscode-objectscript/pull/444) VSCode ObjectScript's GitHub Issues discussion (about the \${...} variables used in the URL above), by [@John Murray](https://community.intersystems.com/user/john-murray)

Here's a short GIF demonstrating this process (starting off with the standard menu, and finishing with the option to launch the Web Terminal) -

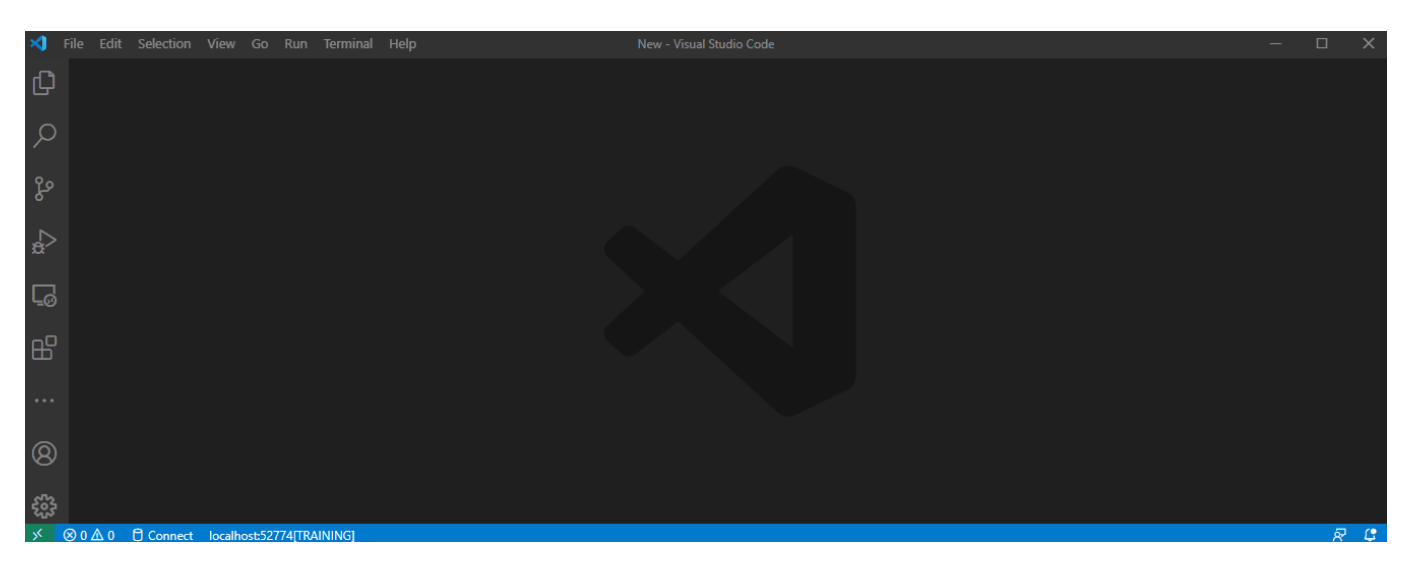

[#Development Environment](https://community.intersystems.com/tags/development-environment) [#Tips & Tricks](https://community.intersystems.com/tags/tips-tricks) [#VSCode](https://community.intersystems.com/tags/vscode) [#Caché](https://community.intersystems.com/tags/cach%C3%A9) [#Ensemble](https://community.intersystems.com/tags/ensemble) [#InterSystems IRIS](https://community.intersystems.com/tags/intersystems-iris) [#InterSystems IRIS](https://community.intersystems.com/tags/intersystems-iris-health) [for Health](https://community.intersystems.com/tags/intersystems-iris-health)

**Source URL:** https://community.intersystems.com/post/vscode-tips-tricks-web-terminal